## **PENGURUSAN MAKLUMAT PENAMA DAN LOKASI KOMPUTER SEWAAN**

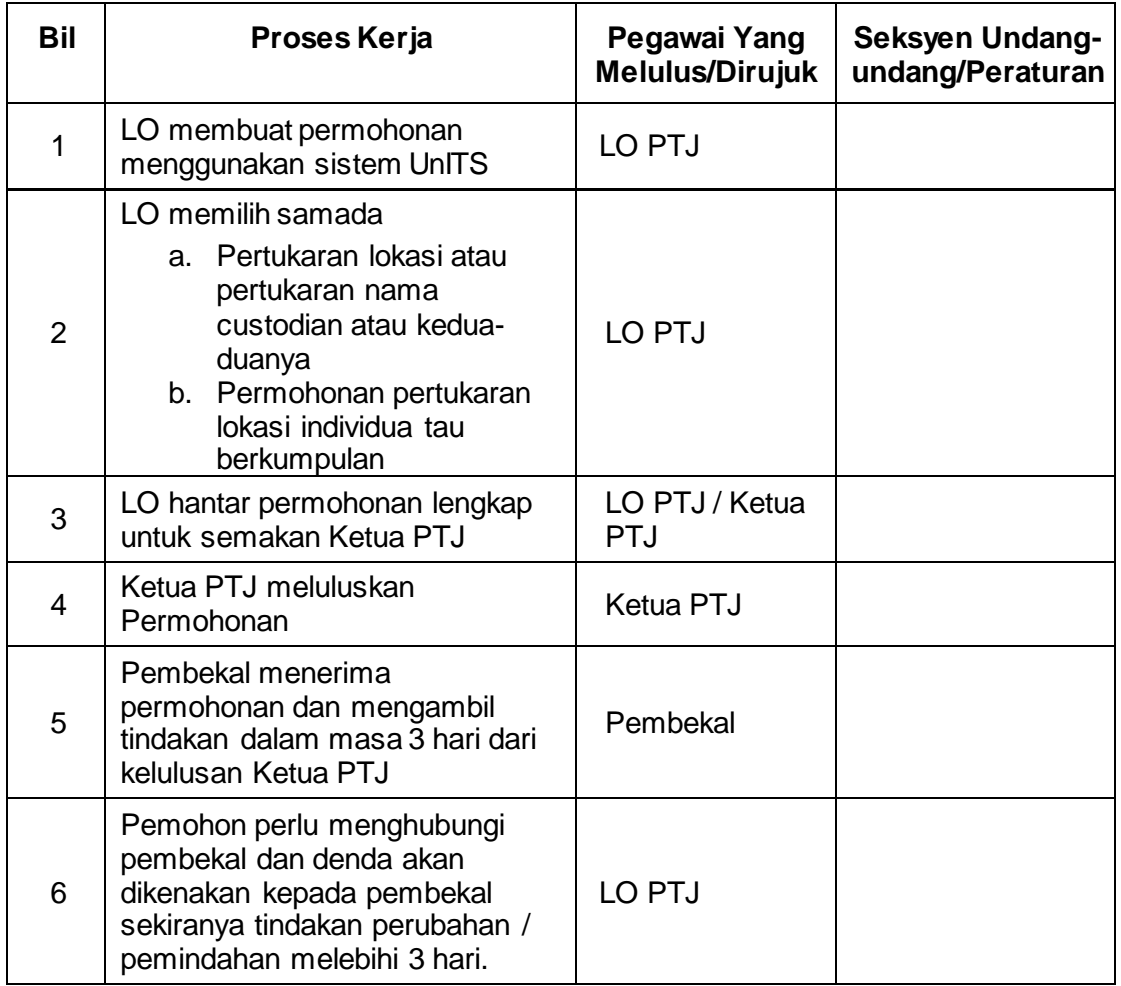